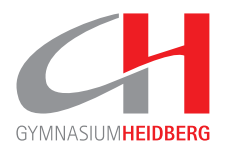

## **Wettkämpfe**

Liste alle Spiele bzw. Wettkämpfe auf und füge den Jahrgang und die Spielklasse hinzu (z.B. U-17-Bundesliga oder Deutsche U-17-Meisterschaft)

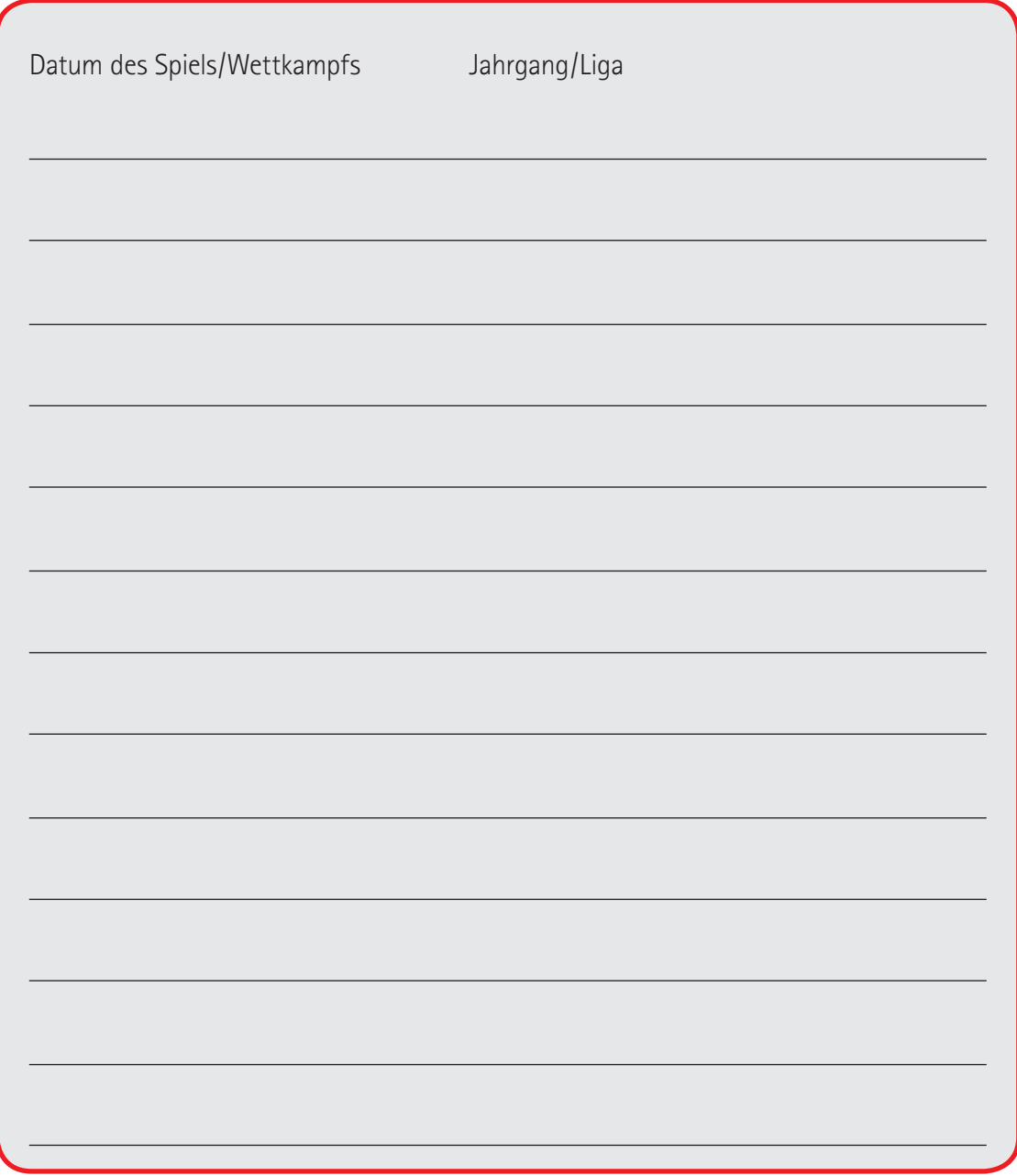

## **Die Liste ist voll?**

Dann hol dir bitte von der Heidberg-Website die Datei **Wettkampf.pdf** und du kannst weitere Wettkämpfe eintragen. Die Datei legst du einfach in deinem Ordner **SPORT-PORTFOLIO** mit aktuellem Datum ab.